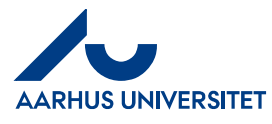

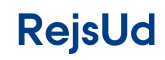

**RejsUd Kontrollant** 

## Indholdsfortegnelse

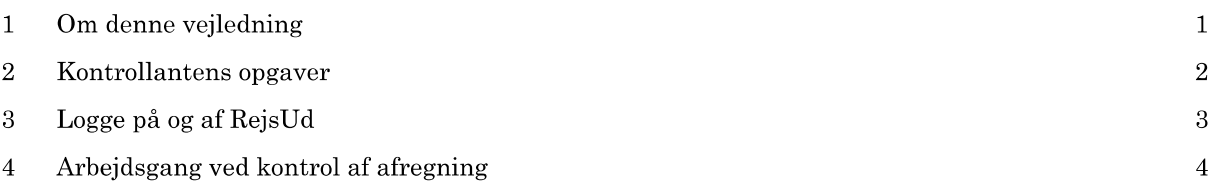

1 – Om denne vejledning<br>
1 – Om denne vejledning viser hvordan udgifter (manuelle og kreditkort), forskud, kørsler og rejser<br>
kontrolleres.<br>
Vejledningen skal ses i sammenhæng med de vejledninger, der er skrevet til de rej

oprettelse af afregning skal altså findes blandt vejledninger til de rejsende.

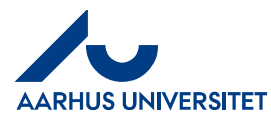

a Kontrollantens opgaver<br>
2 Kontrollantens opgaver<br>
2 Kontrollantens opgaver<br>
2 Kontrollantens opgaver<br>
2 Kontrollantens opgaver<br>
2 Kontrollantens opgaver<br>
2 Kontrollanten modtager medarbejderens afregning/forskud til kont

- $\checkmark$  at den oprettede afregning/forskud overholder retningslinjerne samt den er i overensstemmelse med en eventuel forhåndsgodkendelse
- at alle poster vedr. rejsens formål mv. er angivet på rejsen  $\checkmark$
- at den oprettede afregning/forskud overholder de gældende regnskabsregler  $\checkmark$
- at de indtastede beløb stemmer overens med beløbene på de vedhæftede bilag ✓
- at de indtastede beløb er angivet i den korrekte valuta og ved korrekt kurs ✓
- at der ikke er tale om varekøb som skal foregå over indkøbsaftalerne ✓
- at posteringer af privat køb er anført korrekt som egenbetaling ✓
- at evt. kommentarer mv. som medarbejderen har anført i afregningen/forskud læses ✓

Kontrollanten kan se alle afregninger/forskud sendt til kontrol, og skal løbende sikre sig at der foretages rettidig kontrol af de modtagne afregninger/forskud.

Bemærk: Hvis du tager en afregning ud til redigering, er det kun dig selv, der kan se den, indtil den igen er i flow.

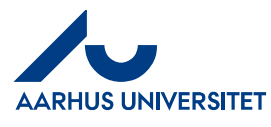

**RejsUd Kontrollant** 

### 3 Logge på og af RejsUd

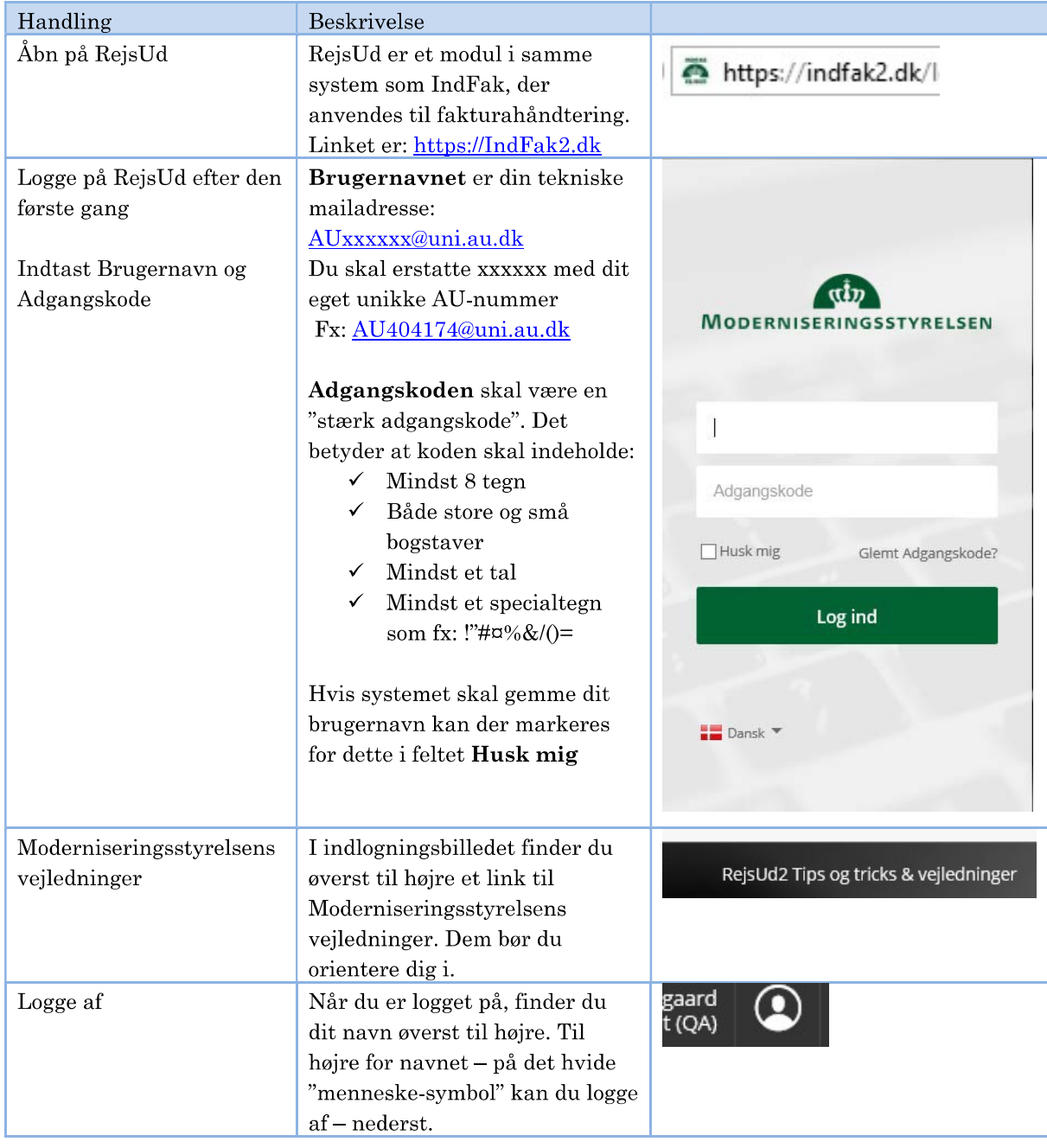

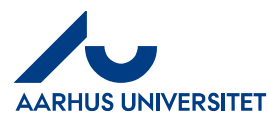

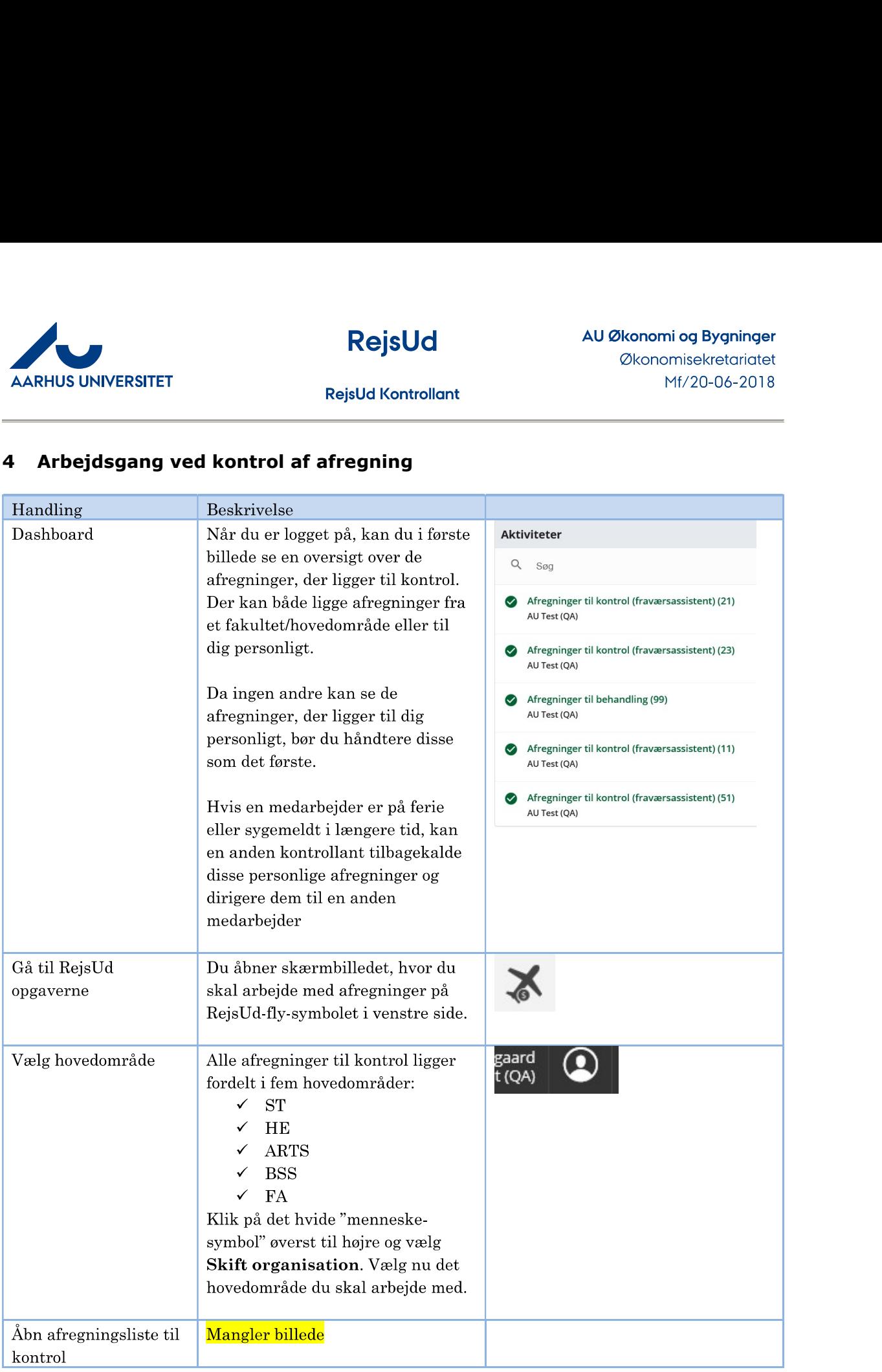

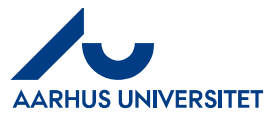

# **RejsUd**

AU Økonomi og Bygninger Økonomisekretariatet Mf/20-06-2018

**RejsUd Kontrollant** 

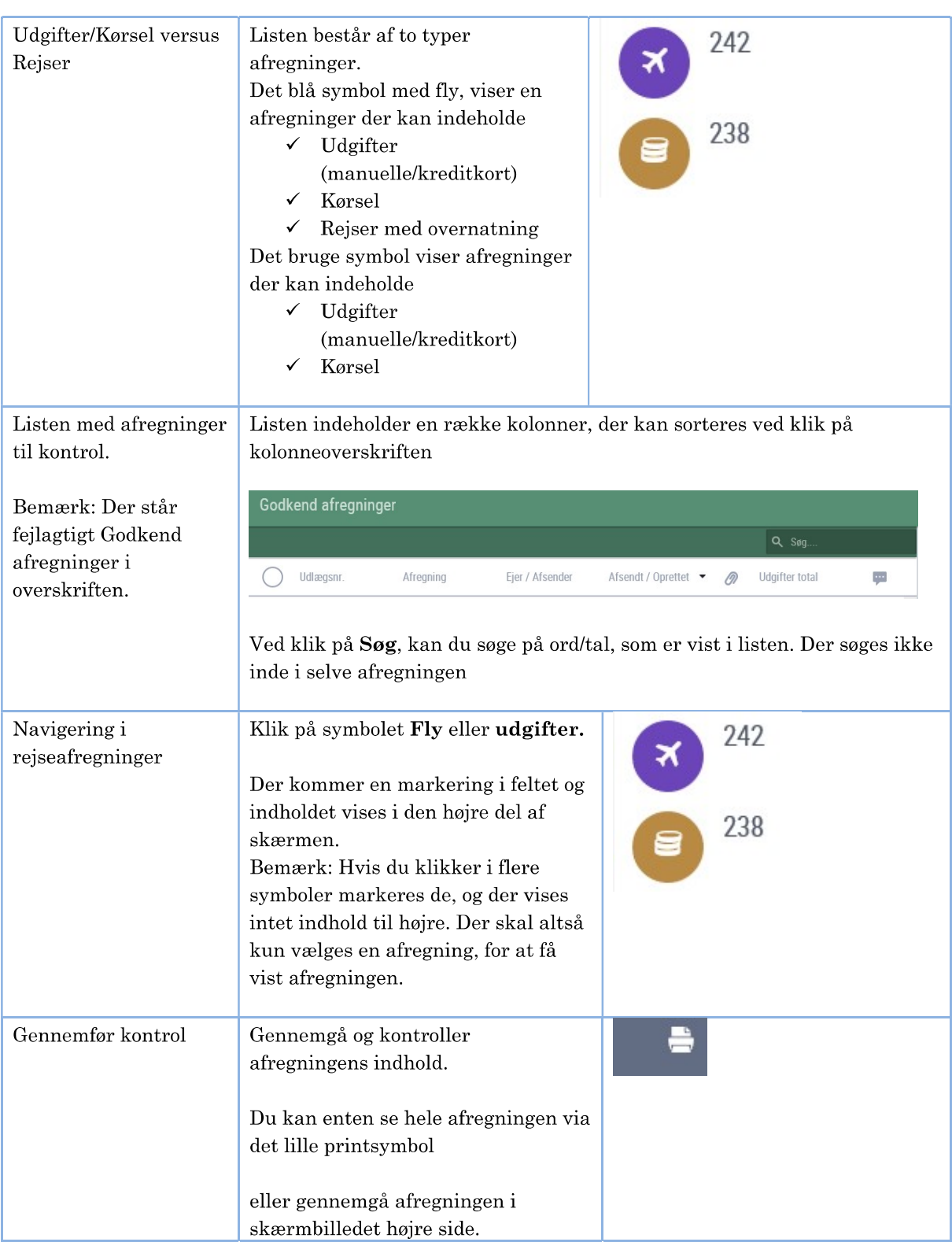

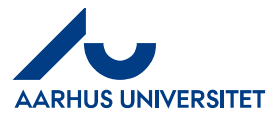

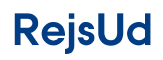

AU Økonomi og Bygninger Økonomisekretariatet Mf/20-06-2018

**RejsUd Kontrollant** 

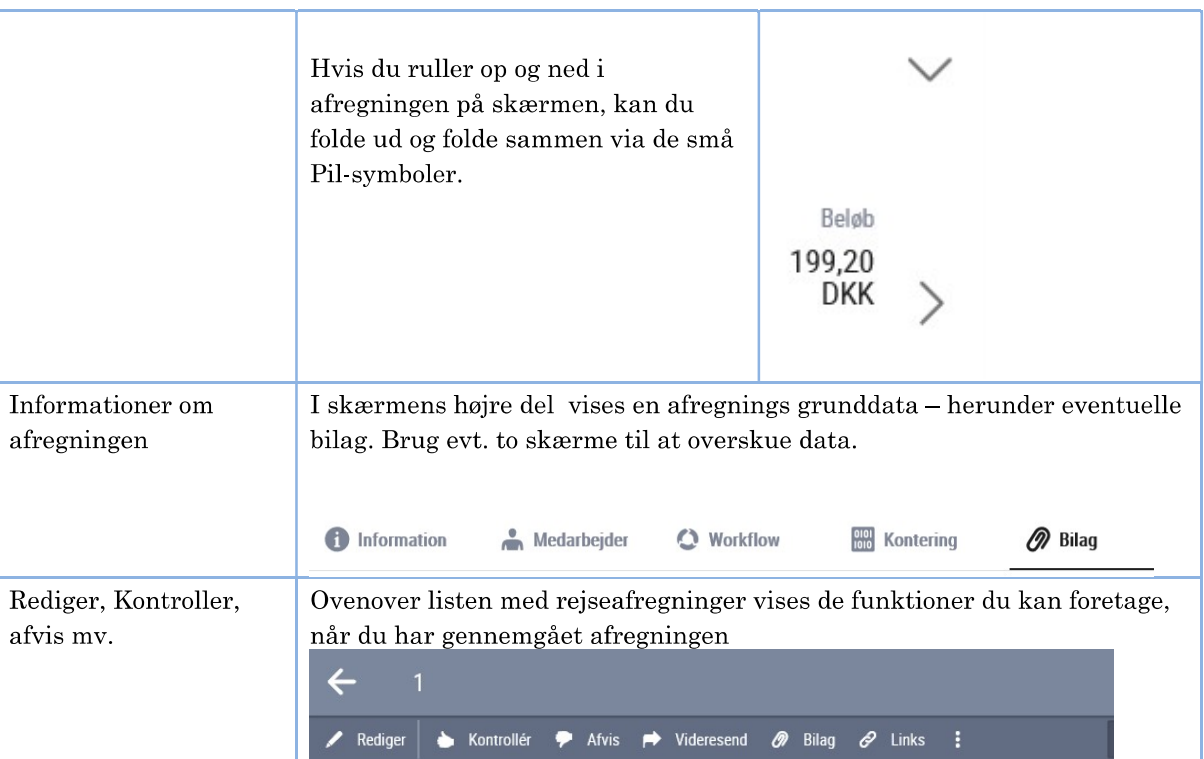